## 2010 1 PDF

https://www.100test.com/kao\_ti2020/645/2021\_2022\_\_E8\_9A\_8C\_ E5\_9F\_A02010\_c67\_645457.htm  $2010 \quad 1 \quad 1$ 2009 8 16 9 10 2 2010 1 9 10 3、报名办法:所有考生全部通过网上电子银行支付报名考试

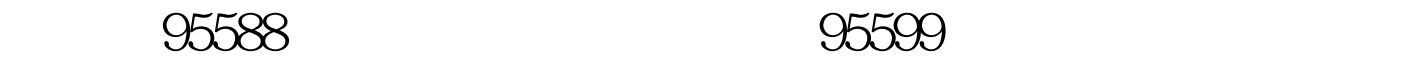

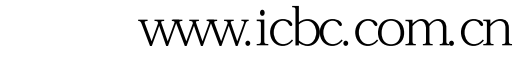

http://zk.ah163.net

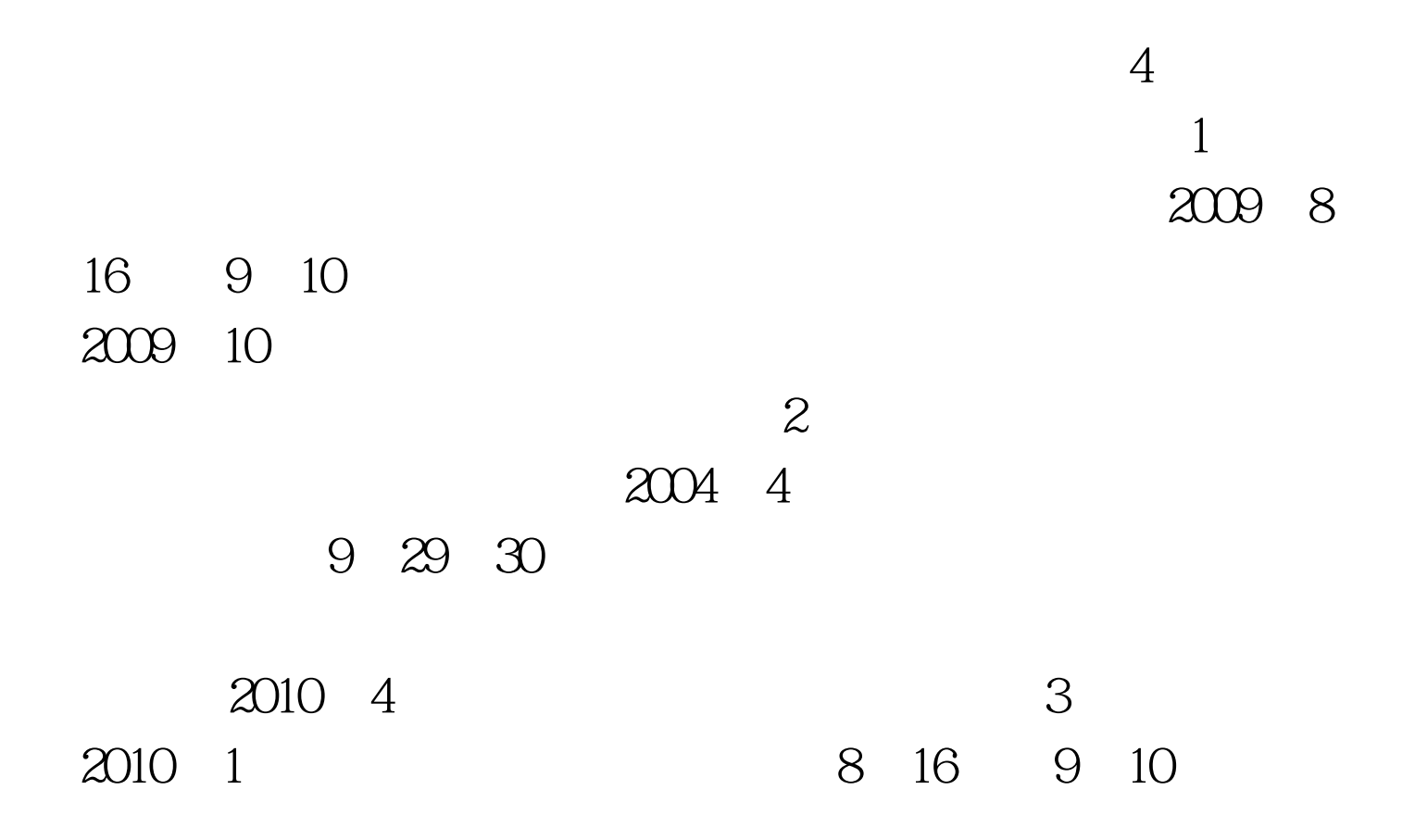

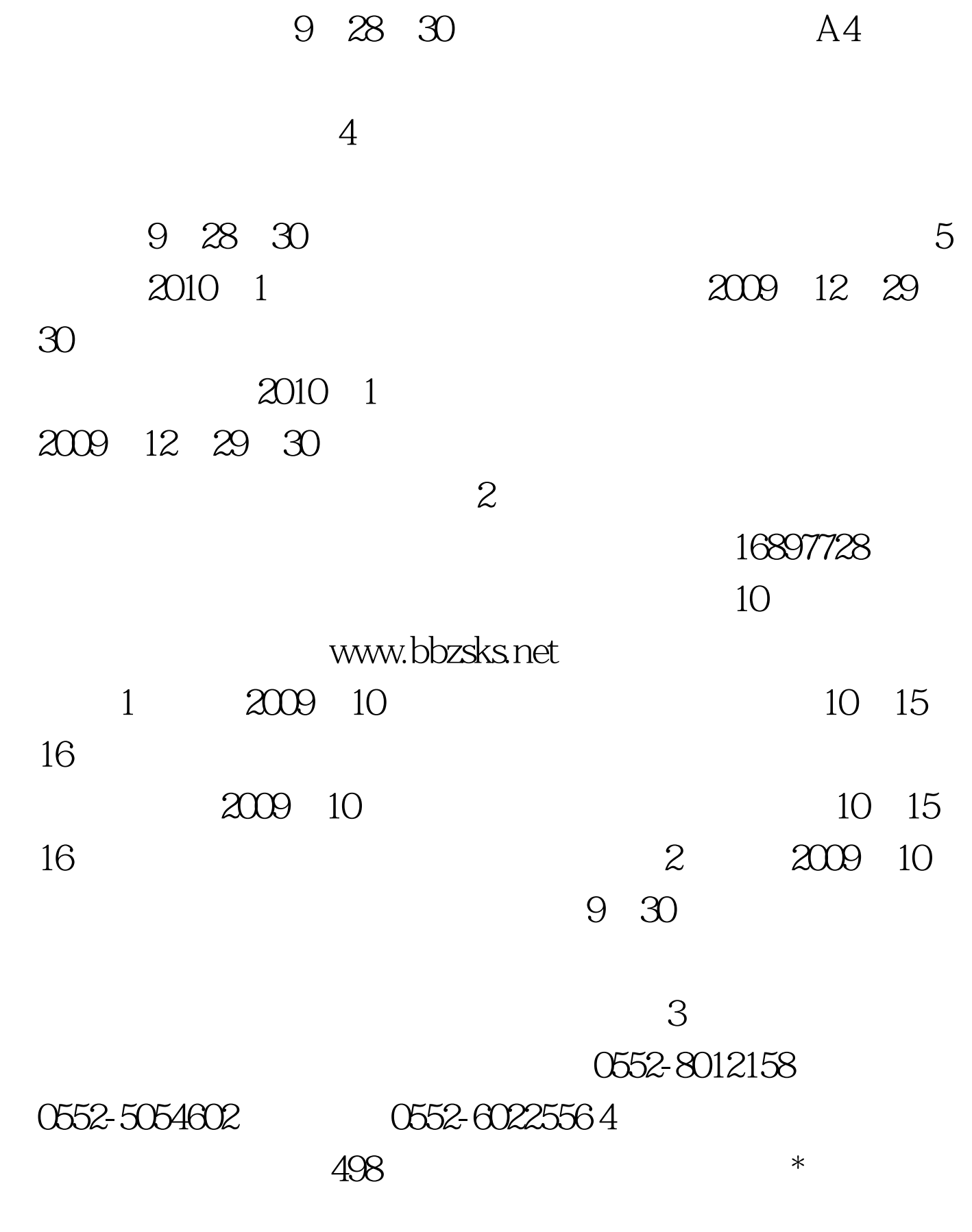

www.bbzsks.net 09

年7月自考成绩查询通知 蚌埠09年7月自考合格证发放通知 更  $100T$ est www.100test.com